Subject: Re: Incorrect CSS settings Posted by [AJM](https://forum.radicore.org/index.php?t=usrinfo&id=3) on Fri, 14 Apr 2006 10:05:42 GMT [View Forum Message](https://forum.radicore.org/index.php?t=rview&th=5&goto=9#msg_9) <> [Reply to Message](https://forum.radicore.org/index.php?t=post&reply_to=9)

Thanks for spotting that. It's always confusing when to use \$\_SERVER['HTTP\_HOST'] and \$\_SERVER['SERVER\_NAME'] as they supposedly give the same results except under circumstanes which are not documented.

I shall change my code for the next release.

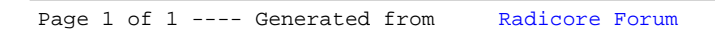